#### Using Insightful Miner Trees for Glast Analysis

Toby Burnett Analysis Meeting 2 June 2003

## The problem

- Bill is using IM classification and regression tree analysis to achieve very good PSF results
- IM is proprietary, and very expensive

Bill's IM worksheet (PSFAnalysis\_14)

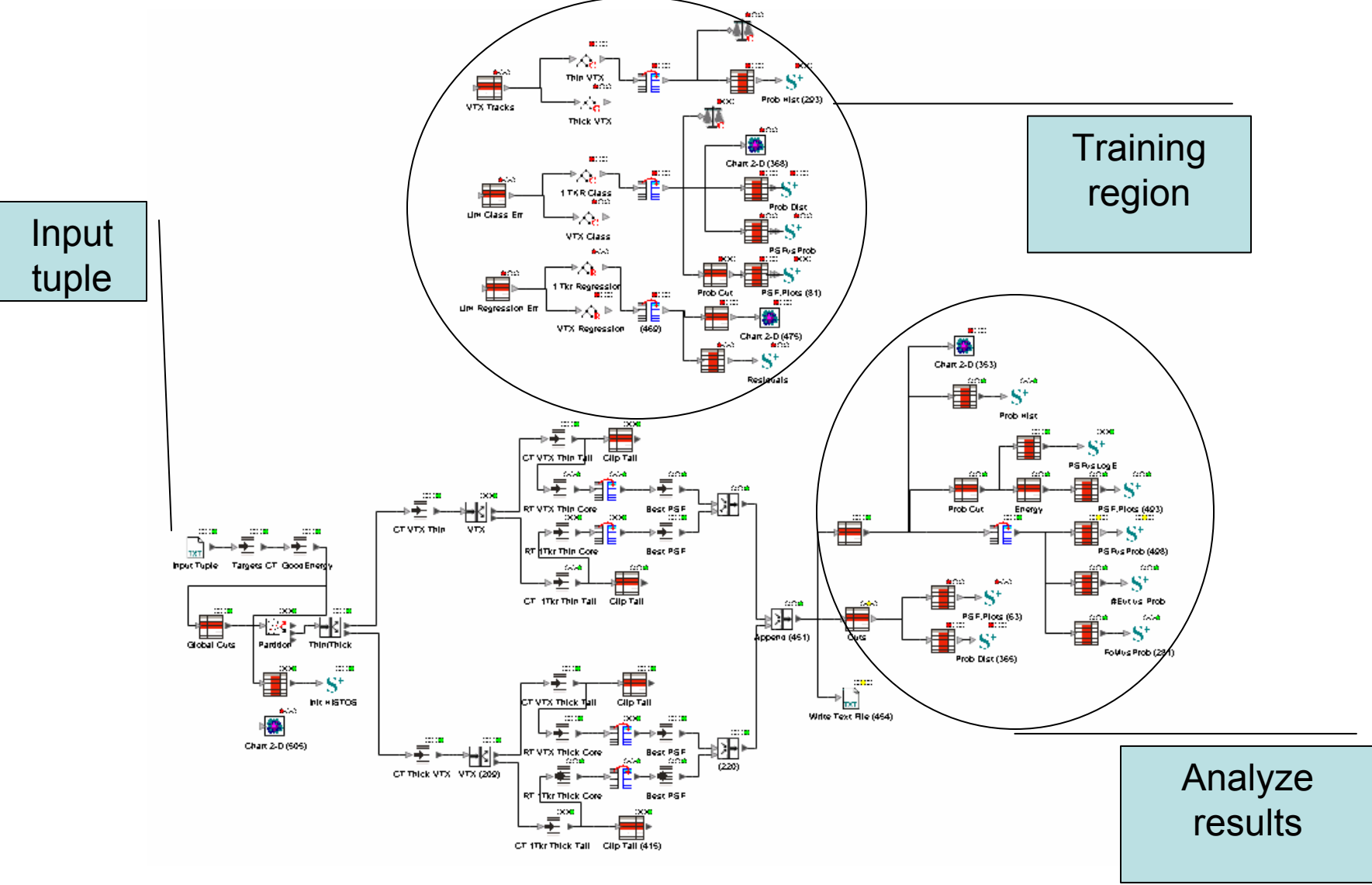

#### The Trees: calculate 4 valueswith 11 nodes

- •Good calorimeter measurement [1 node]
- •vertex vs. 1 track (thin and thick) [2 nodes]
- • Core vs tail (thin/thick and vtx/1 trk) [4 nodes]
- •Prediction of recon direction error [4 nodes]

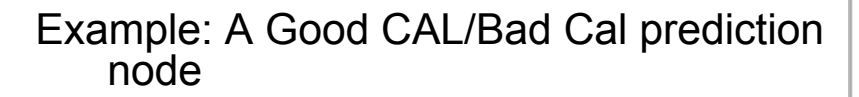

CalTwrEdge<48.48, CalTrackDoca<10.27, CalTwrEdge>=26.58, CalTwrEdge<34.81, CalXtalRatio<0.82, CalTransRms>3,611.48, CalTrackDoca>3.96, CalXtalRatio<0.46, CalTotSumCorr>1.76

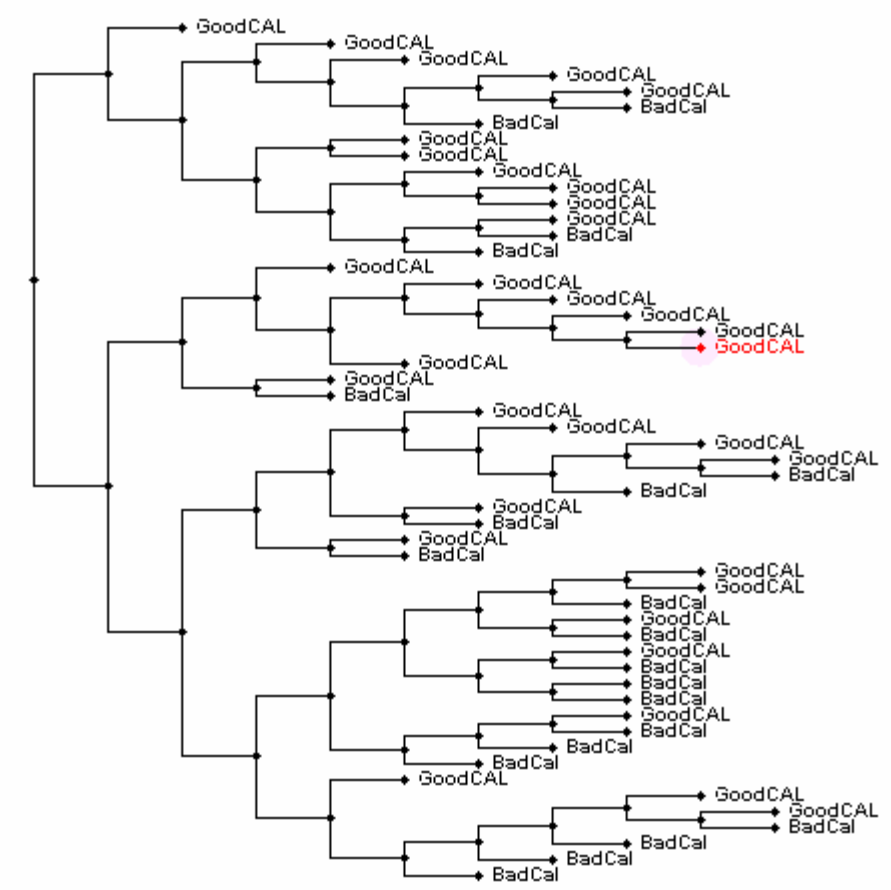

#### Bill's result\*

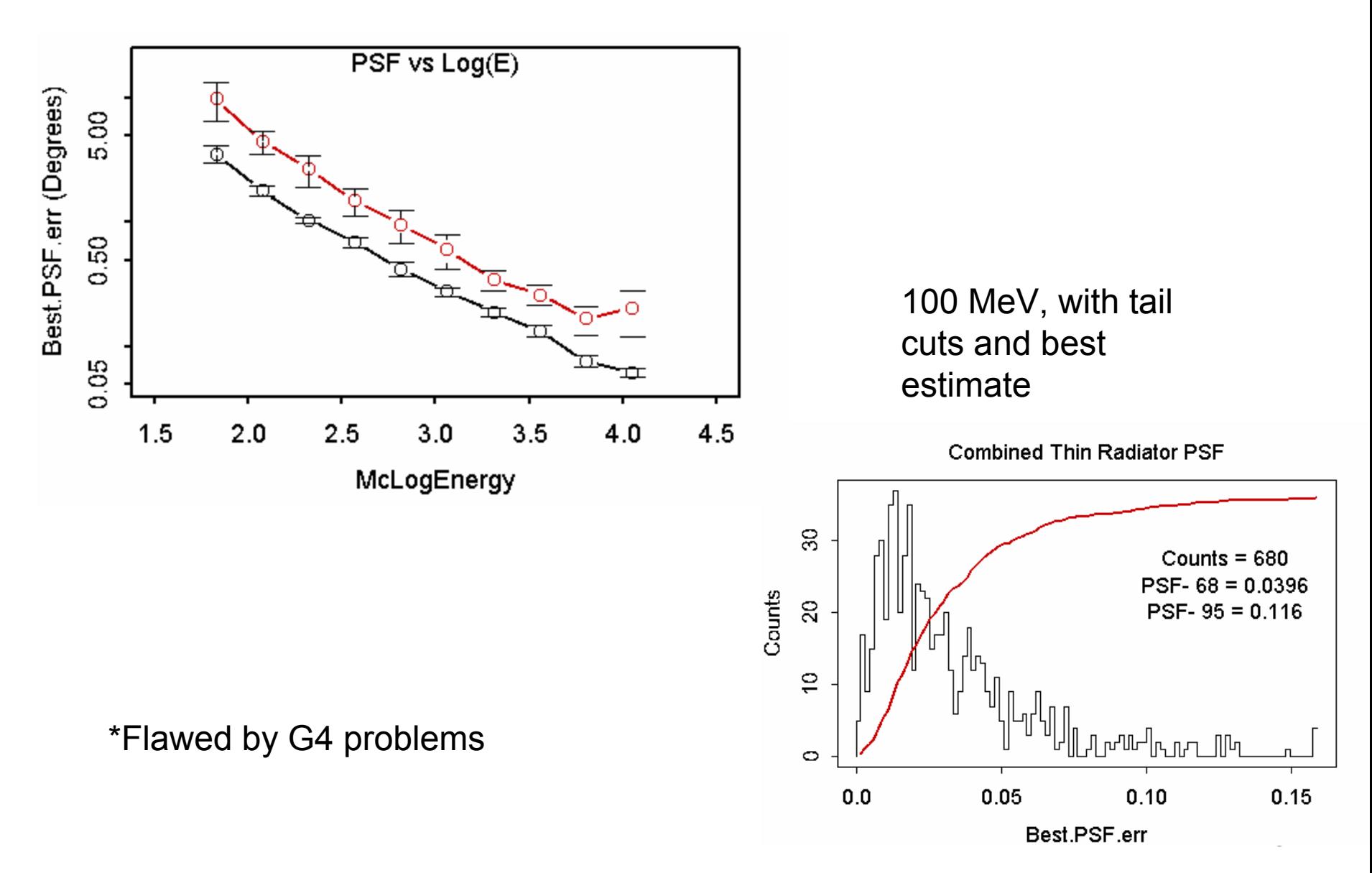

# A Solution

- $\bullet$  IM saves its results as XML files, which are easy to interpret
- A new package, "classification" defines a class *classification::Tree* that does the following:
	- accepts a "lookup" object to obtain a pointer to the value associated with named quantities
	- parses the XML file, creating a tree structure for each prediction tree found
	- for a given event, returns a value from each tree
- Merit creates and fills the new tuple variables, in a new class *ClassificationTree*.
	- duplicates the logic defining the 4 categories
	- evaluates each of the 4 variables

### Current Procedure

- •Bill releases an IM file.
- • I strip it down, removing nodes not required for analysis
	- size reduced by 1/2, to 500 Kb.
- • Rename it, and check it in to cvs as *classification/xml/PSF\_Analysis.xml*
- $\bullet$ Create a tuple with merit, containing the new tuple quantities
- • Feed that tuple to this IM worksheet, which writes a new tuple with both versions of the same variables

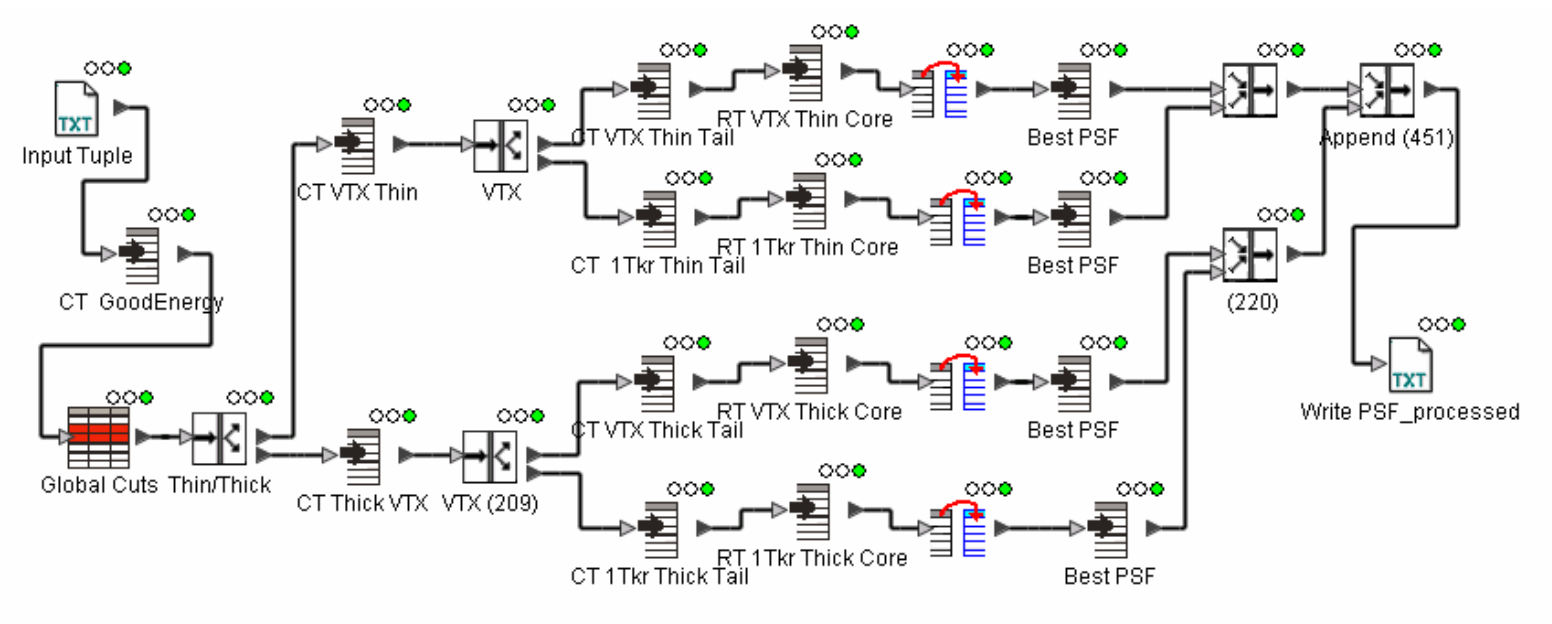

### Results: the good

- $\bullet$  The comparisons were with 10000 generated 100 MeV normal
- $\bullet$  The vertex classification (used to select vertex vs. 1 Track direction estimate) is perfect, as is the core vs. tail

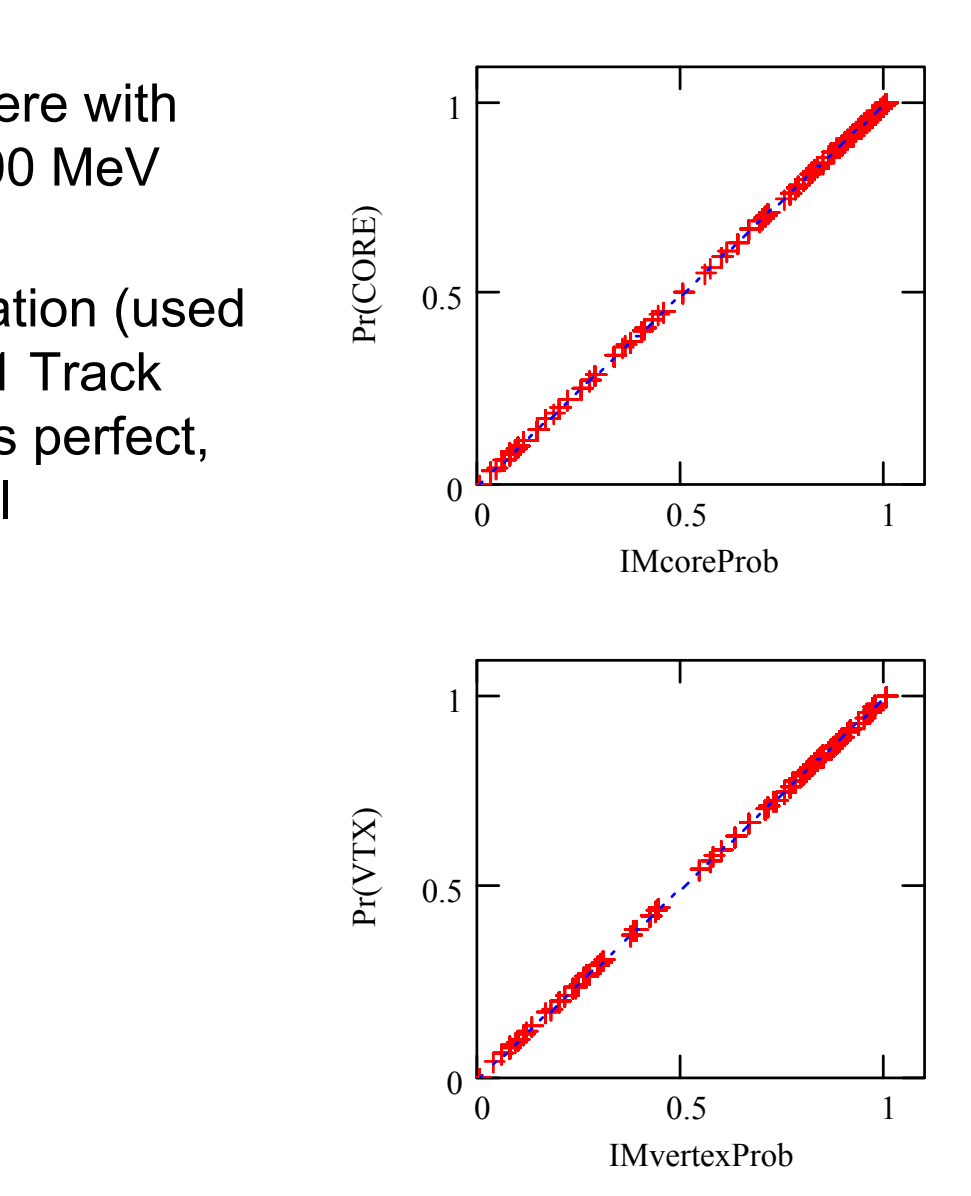

8

### Results: the bad

- • The results of the "regression tree" to predict the psf error has two populations!
- $\bullet$  The agreement is rather poor for the "thin vertex" category; otherwise perfect.
- An explanation: Bill generated two different trees from different data sets, of 1000, and 243 events. (The latter has only two nodes and can only generate 3 values.)
	- The merit evaluation is only the first tree
	- The IM evaluation uses an average of the two trees.
	- Note that there are three branches.

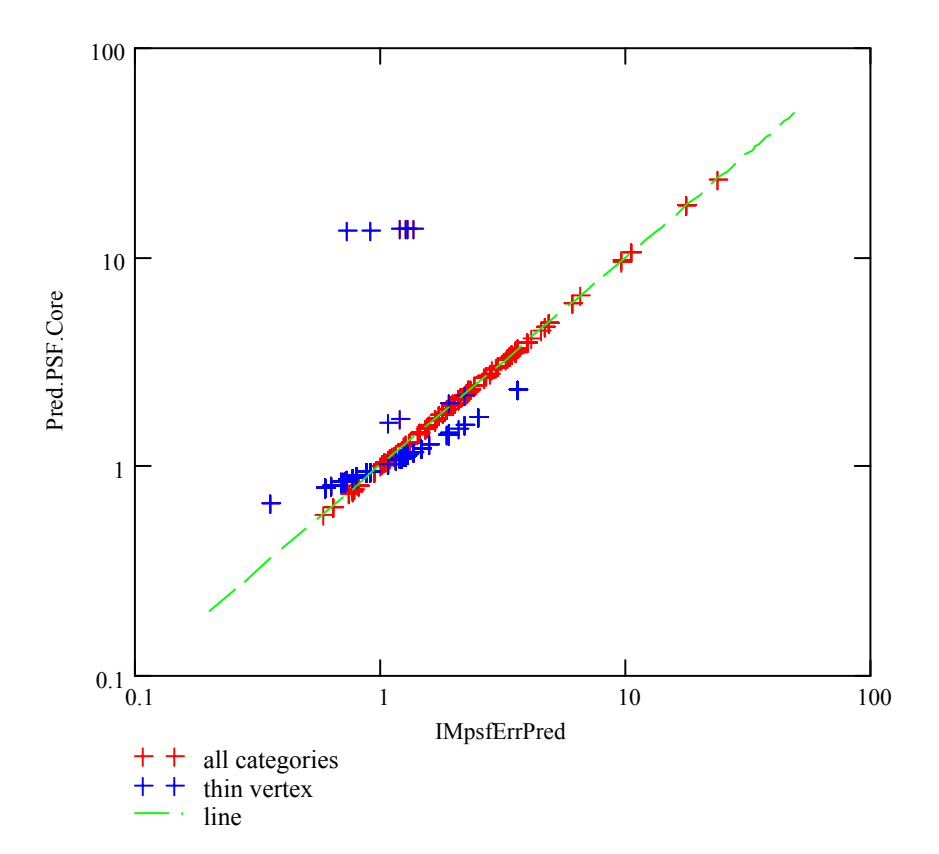

## Results: the ugly

- $\bullet$  This is the comparison of the prediction for good energy measurement
- • Again, Bill created two trees, which are apparently being averaged.

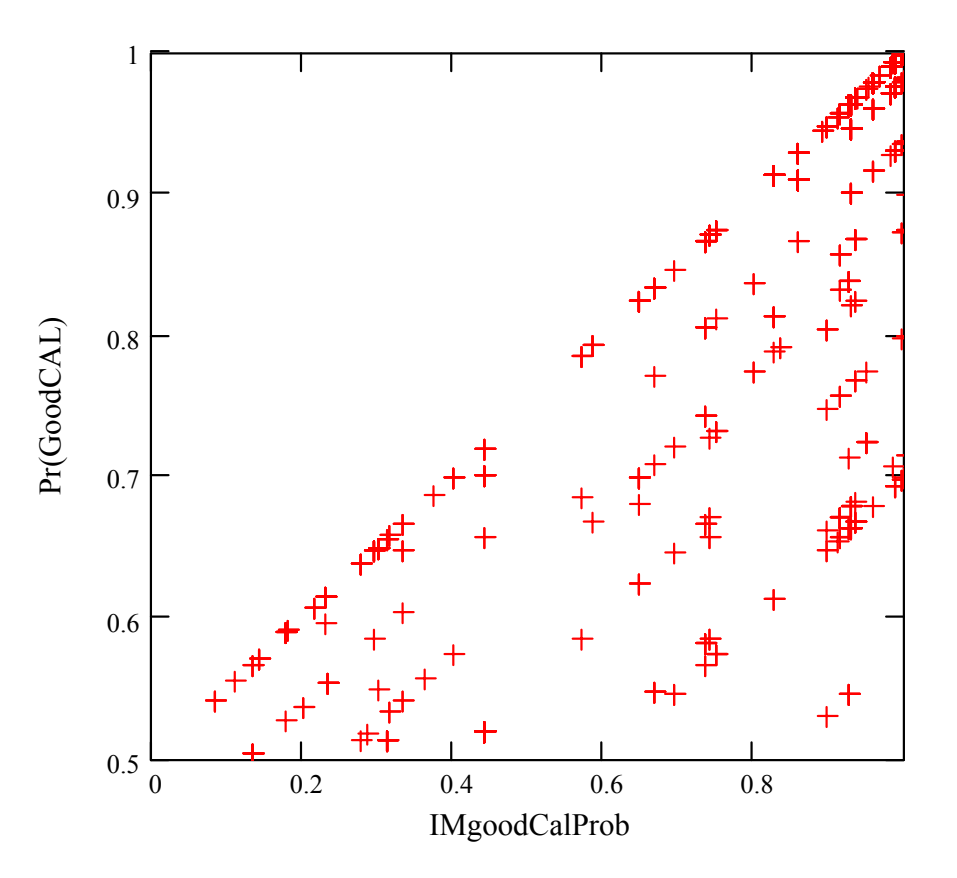

## Observations, plans?

- Two possibilities to fix the "disagreement"
	- Bill: train only one tree
	- me: average all the trees
- Using IM to train the classification or regression trees
	- The current procedure is exploratory
	- If we decide to use these trees in the final analysis, they must be trained systematically
	- Another possibility (idea from Tracy): use the classification/regression analysis in S-PLUS, which manages tree objects.

# 100 MeV analysis w/ merit analysis

- Example only: G4 5.0 is too flawed to take seriously
- Tail cuts are clearly effective

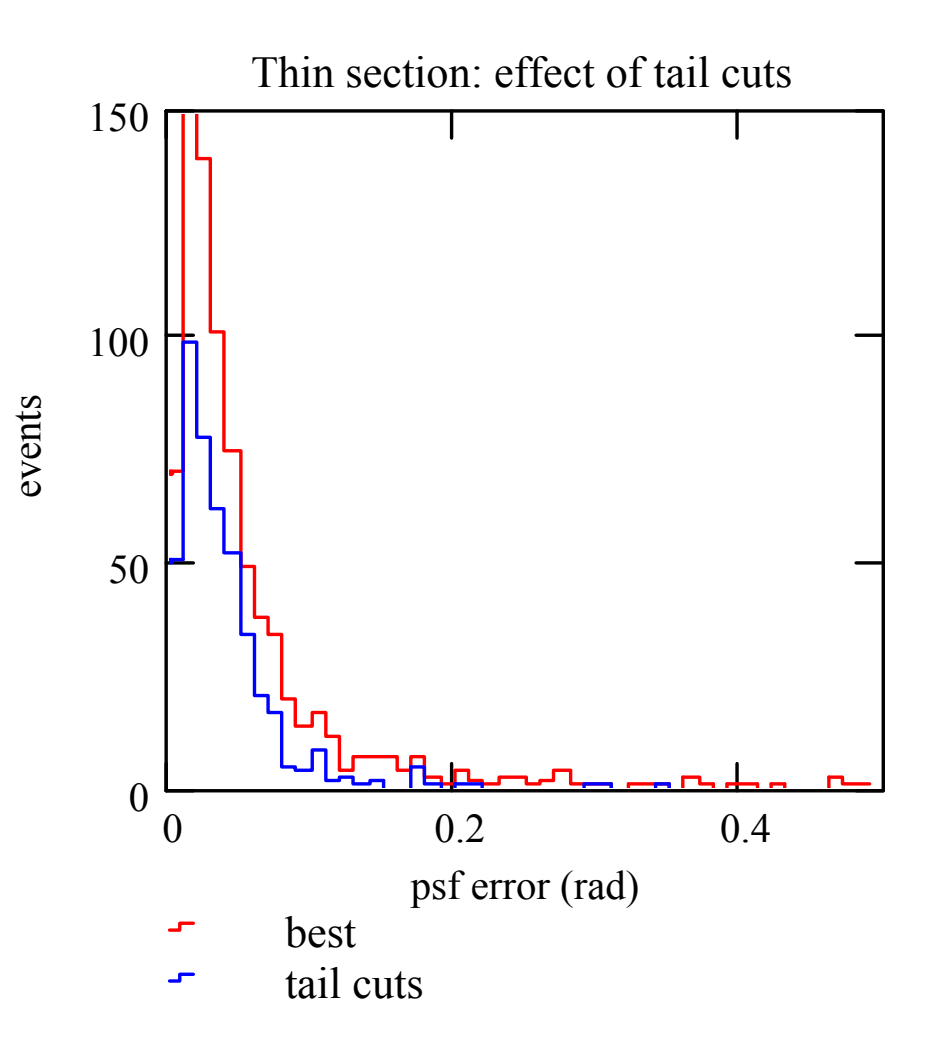